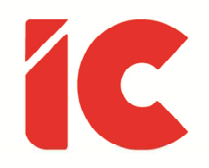

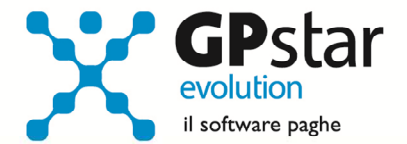

## **GPSTAR evolution**

Upgrade Ver. 08.91.4 del 28/07/2022

## WWW.LIBROUNICO.INFO

L'efficienza delle organizzazioni si misura anche con la velocità con cui vengono esibiti i documenti quando richiesti.

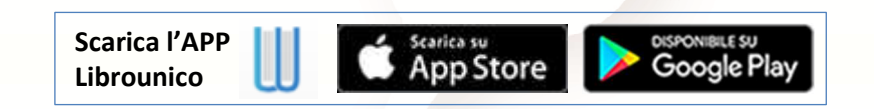

IC Software S.r.l.

Via Napoli, 155 - 80013 Casalnuovo di Napoli (NA) P.IVA: 01421541218 - CF: 05409680633 - I REA: 440890/87 - Napoli Tel.: +39 081. 844 43 06 - Fax: +39 081. 844 41 12 - Email: info@icsoftware.it

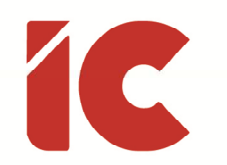

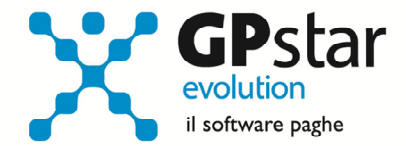

**2** 

## Decontribuzione SUD

A seguito della circolare INPS n. 90 del 27/07/2022, dal mese di luglio, nel file UniEmens, occorre utilizzare il nuovo codice causale "DESU" in sostituzione di "ACAS" per la comunicazione dell'esonero riferito alla decontribuzione Sud.

Gli utenti che hanno già elaborato le paghe di luglio 2022 devono rielaborare il flusso posizionandosi in SA0, sul periodo di riferimento (07/2022) cliccando sul tasto F7.

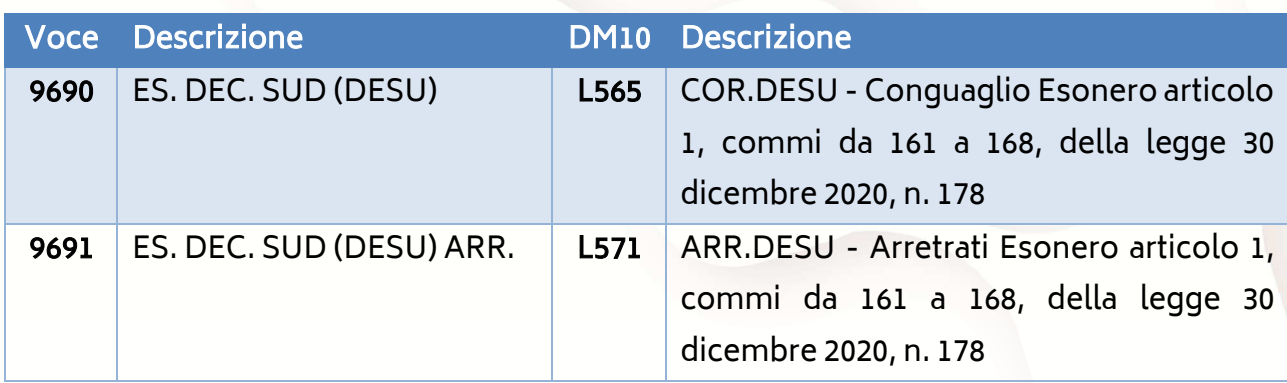

Nei cedolini, l'incentivo sarà identificato dalle seguenti voci occasionali:

La procedura non elabora automaticamente eventuali arretrati in quanto utilizzando la stessa non si rende necessario. Tuttavia, è stata aggiunta una voce utile ai Clienti che hanno acquisito una nuova azienda.

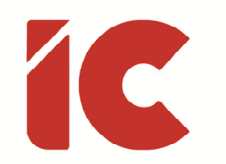

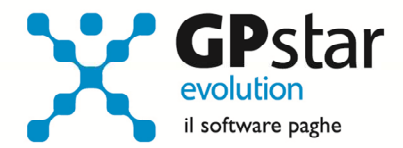

## Gestione Gruppi

Gli utenti che gestiscono "Aziende di Somministrazione" devono indicare nella scelta B06 (Gestione Gruppi), nelle anagrafiche delle "Aziende Utilizzatrici", devono compilare il numero di matricola dell'azienda utilizzatrice così come indicato in figura:

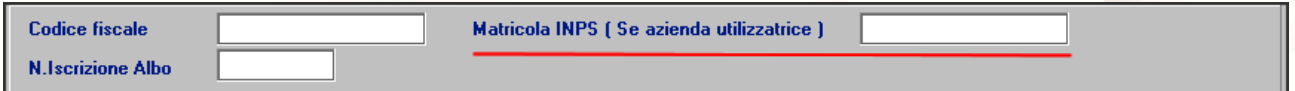

Nell'ipotesi l'azienda non sia in possesso di una matricola, la procedura, dove necessario (es. nel campo <IdentMotivoUtilizzoCausale> dell'UniEmens in corrispondenza dell'esonero DESU) utilizzerà il codice fiscale.

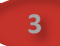